# B0B99PRPA

10. přednáška - Nucleo, MBED

#### Obsah přednášky

- Vývojová deska Nucleo F446RE
- HW komponenty, přerušení
- Nastavení offline vývojového prostředí
- SW komponenty

#### Vývojová deska Nucleo F446RE

- Mikrokontrolér STM32F446RE
	- ARM®32-bit Cortex®-M4 CPU
	- 180 MHz max CPU frequency
- Pamět
	- $\circ$  512 KB Flash
	- 128 KB SRAM System
	- 4 KB SRAM Backup
- GPIO (50), externí přerušení
- 12-bit ADC (3) 16 kanálů
- 12-bit DAC 2 kanály
- $\bullet$  USART (4)
- $\bullet$  UART (2)
- $SPI (4)$
- $CAN(2)$
- $\bullet$  SPDIF-Rx (1)
- $\bullet$  HDMI-CEC  $(1)$
- Quad SPI (1)
- Camera Interface
- ...

### Featurky

- ST-LINK/V2-1
	- Integrovaný debugger/programátor
- Arduino kompatibilní interface
- Flexibilní možnosti napájení
	- USB VBUS
	- externí zdroj (3.3 V, 5 V, 7 12 V)
- Tři rozdílná USB rozhraní
	- virtuální COM port
	- Mass Storage
	- debug port

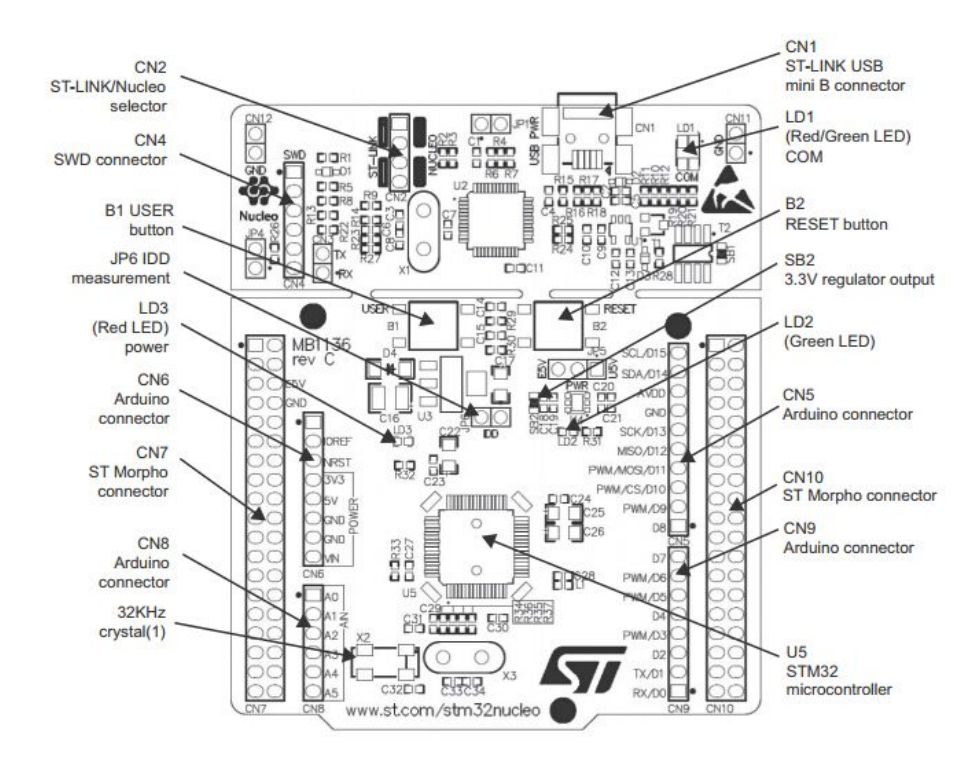

#### Arduino kompatibilní rozhraní

life.augmented NUCLEO-F446RE **ARDUINO HEADER** (top left side)

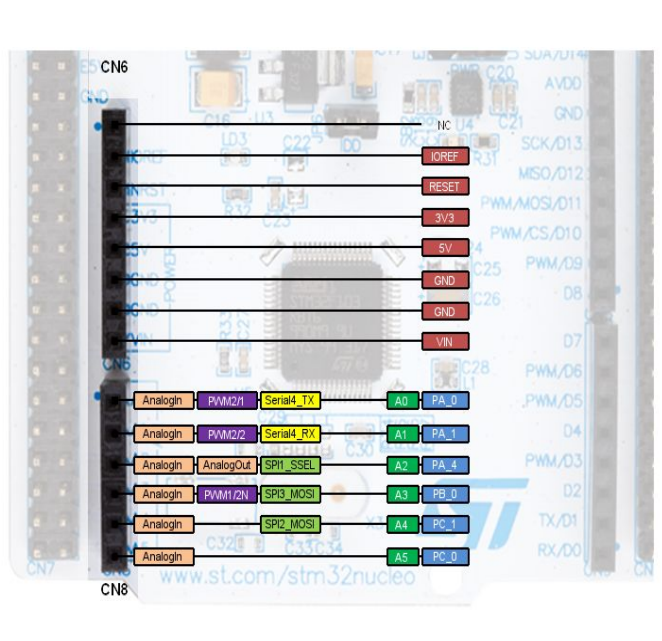

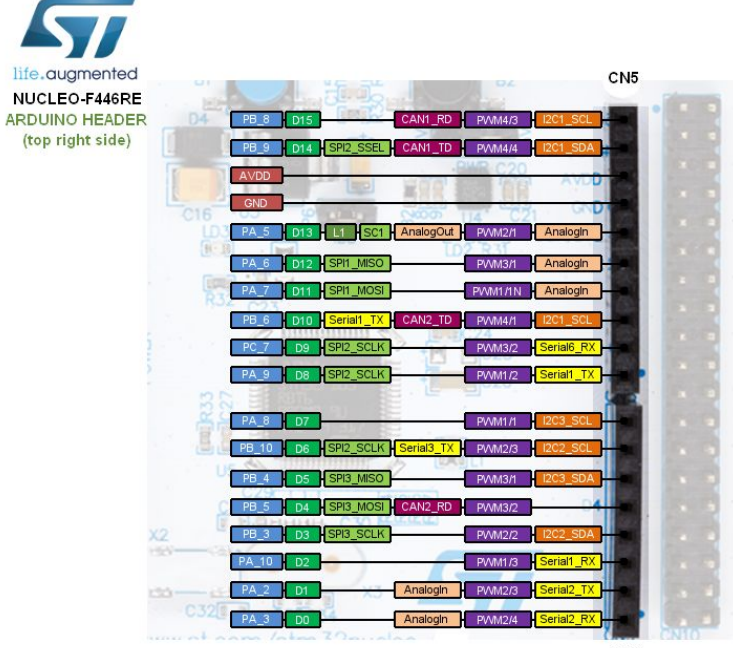

CN9

# HW mikrokontroléru

#### Přerušovací systém mikrokontroléru

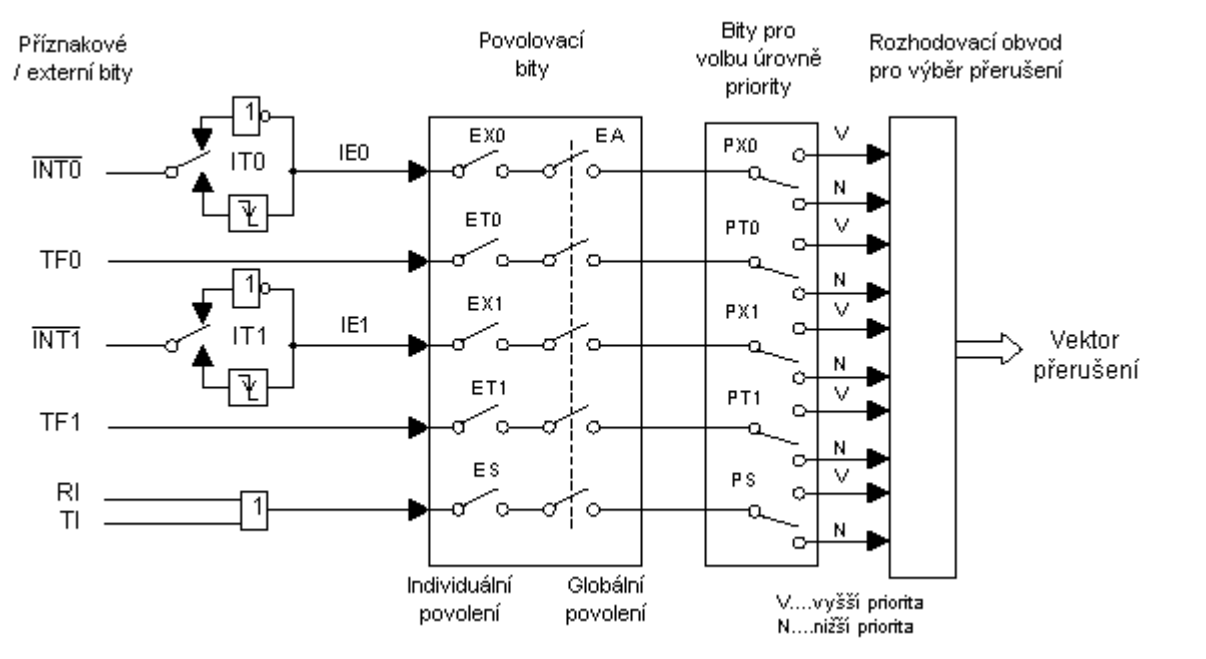

#### Zdroje přerušení

- Interní
	- čítače/časovače
- Externí
	- U(S)ART
	- GPIO

#### Sériová komunikace

- Universal Asynchronous Receiver/Transmitter (UART, RS232)
	- přijímač musí znát přenosovou rychlost
		- jednoduchý protokol, přenos po bytech
			- start bit
			- datové slovo (payload)
			- stop bit (jeden nebo dva)
			- paritní bit

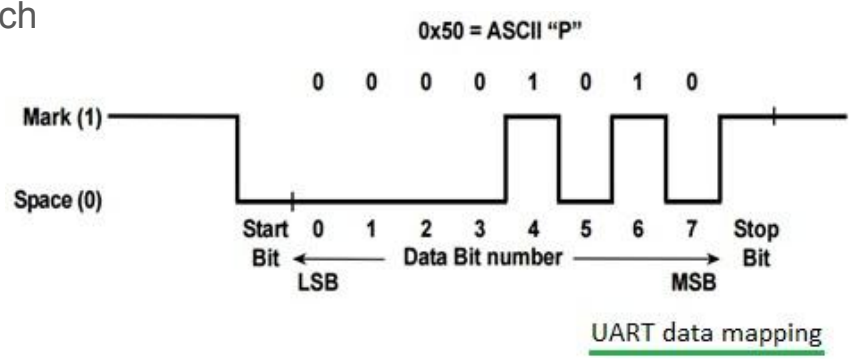

- Universal Synchronous/Asynchronous Receiver/Transmitter (USART)
	- generuje hodinový signál, není třeba znát přenosovou rychlost
	- přenos dat po blocích
	- může být použit jako UART

# Debugování

#### Možnosti debugování

**Instrumentace** 

• kontrolní výpisy na sériovou linku

On-chip debugging

● Open OCD + GDB

#### Nastavení sériového portu

- virtuální COM port / GPIO
- inicializace

**Serial** pc(SERIAL\_TX, SERIAL\_RX);

**Serial** pc(USBTX, USBRX);

- parametrizace
	- defaultní nastavení: 9600-8-N-1
- přerušení

#### Nastavení sériového portu

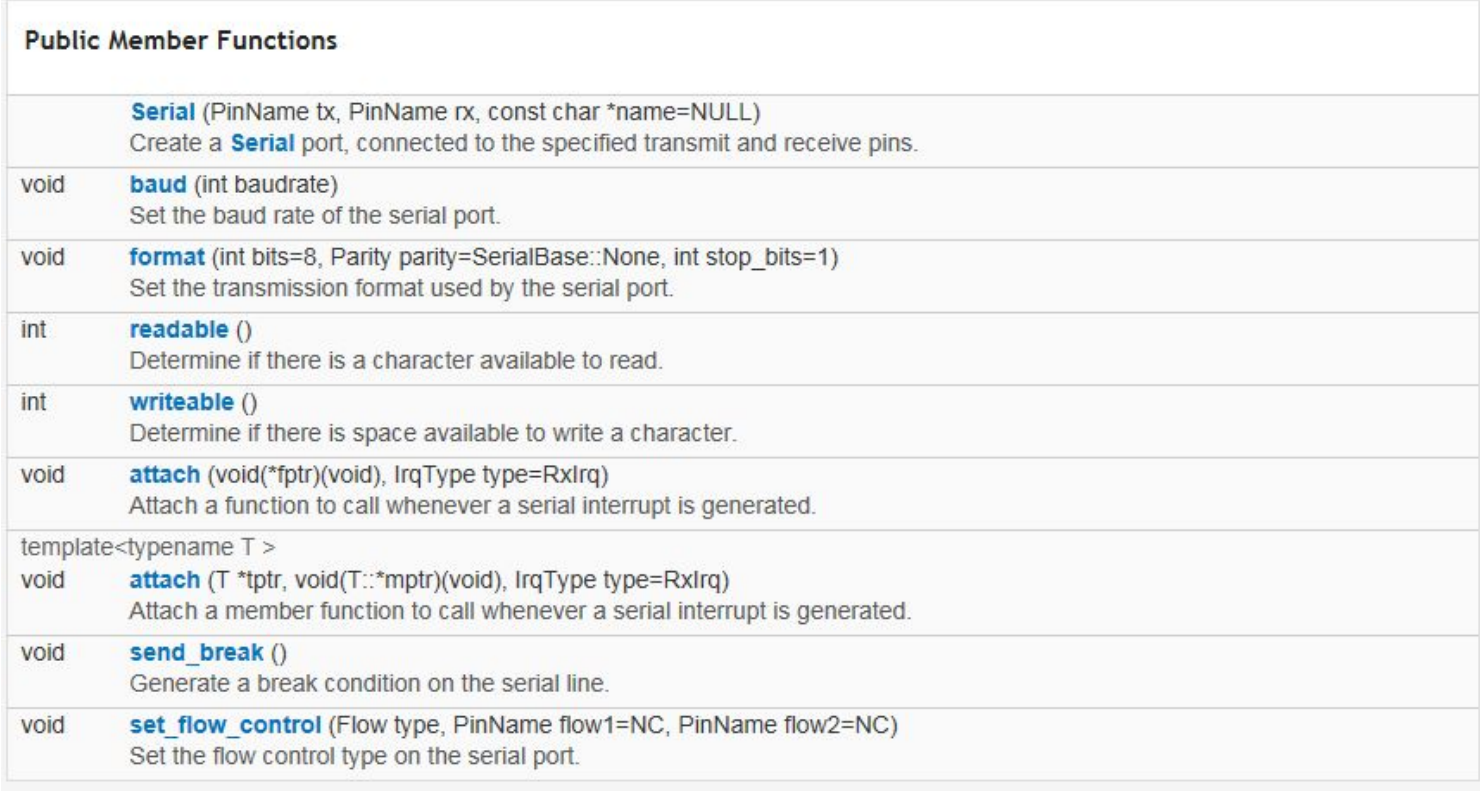

#### OpenOCD

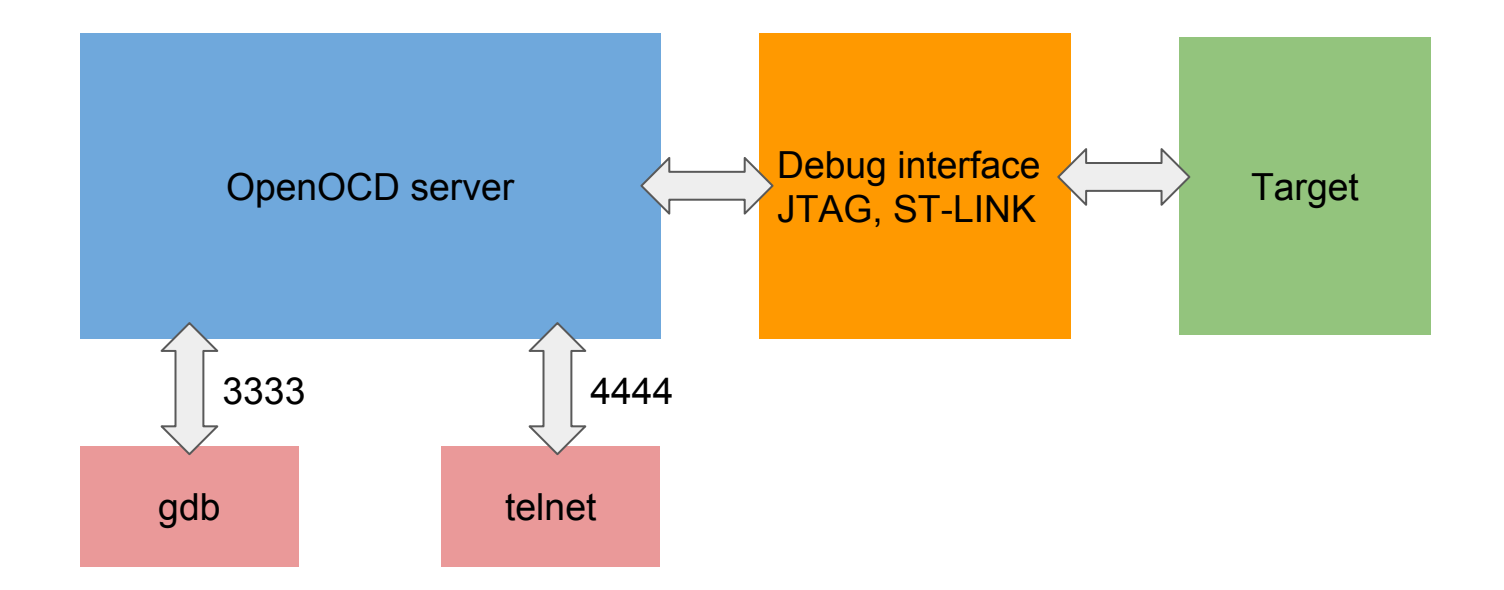

### DigitalIn - digitální vstup

Deklaruje GPIO pin jako vstupní

```
DigitalIn name(Pin);
```
**DigitalIn** mybutton(USER\_BUTTON);

**DigitalIn** IN1(PA\_10);

name.mode(Pull Mode);

Mód: PullUp, PullDown, PullNone

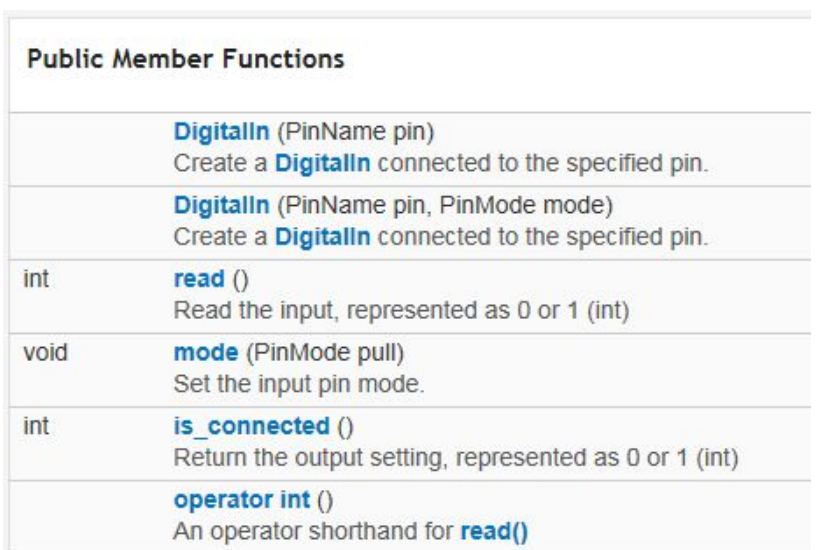

#### InterruptIn - ext. přerušení

● Konfigurace GPIO pinu jako ext. zdroje přerušení

```
#include "mbed.h"
InterruptIn event(p16);
DigitalOut led(LED1);
void trigger() {
      printf("triggered!\n");
}
int main() {
      event.rise(&trigger);
      while(1) {
             led = !led;wait(0.25);
      }
}
```
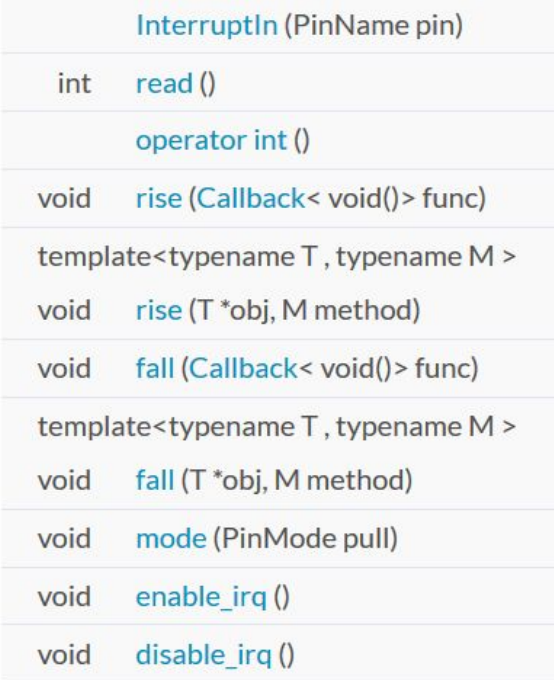

### DigitalOut - digitální výstup

● Definuje GPIO pin jako výstupní ○ je možné přiřadit hodnotu 0 nebo 1

```
DigitalOut Name(Pin);
```

```
DigitalOut Rele(PA_8);
```
 $Rele = 1$ ;

Rele = !Rele;

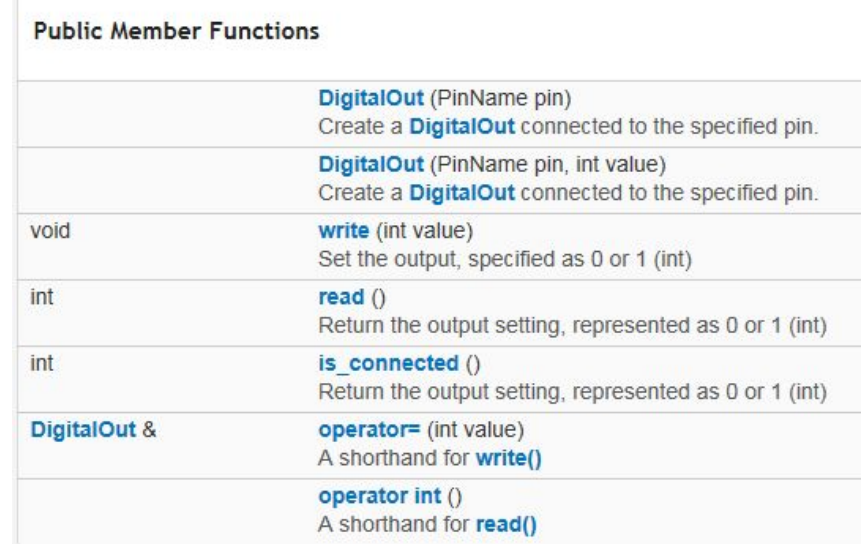

#### Ticker, Timer, Timeout

- Ticker
	- cyklické spouštění callback funkce
	- <https://os.mbed.com/docs/latest/reference/ticker.html>
- Timer
	- vytvoření, nastartování, zastavení a čtení časovače
	- <https://os.mbed.com/docs/latest/reference/timer.html>
- Timeout
	- jednorázové spuštění callback funkce po uplynutí intervalu
	- <https://os.mbed.com/docs/latest/reference/timeout.html>

# To je zatím všechno...